#### **The Experts** Conference

Set a Course for the Future.

# *Integrating Microsoft Office with Windows PowerShell*

Jeffery Hicks http://jdhitsolutions.com/blog

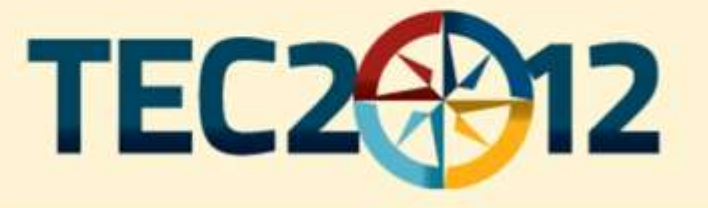

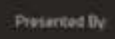

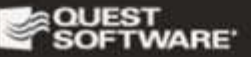

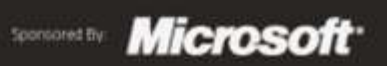

www.theexpertsconference.com

## The Challenge

- IT Pros love Microsoft Excel as a data source
- IT Pros love Microsoft Excel as a reporting tool
- IT Pros need richer documentation options

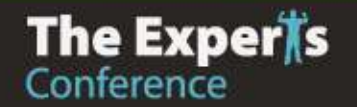

#### General Concepts

- Despite the .NET Framework, we really still use COM via the Microsoft.Office.Interop classes
- Adding assemblies doesn't seem to make a difference
- Explore interactively in the shell
- Record an application macro to discover objects, methods and constants

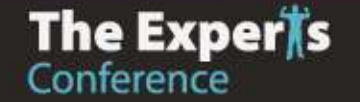

#### Issues

- Very much a developer-oriented task, i.e. no cmdlets.
- Still can face System. ComObject
- Heavy use of constants like wdStory

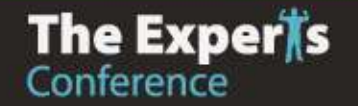

#### Disclaimer

- I'm not a developer
- Searching for ways to make life easier for IT Pros
- There are sometimes many ways to do the same thing

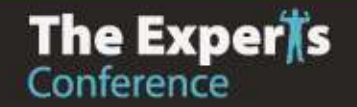

### Microsoft Excel Basics

- Create the Excel.Application COM object
- Not visible by default
- Open or create a WorkBook object
- Grab the ActiveSheet
- Navigate via Cells and Rows
- Assign values or read Text property
- Close Workbook
- Quit Excel

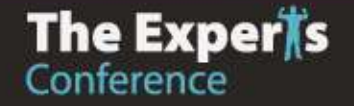

#### Microsoft Excel Demos

- Demo-ReadExcel2.ps1
- New-ExcelDiskSpace.ps1
- New-ExcelDiskSpace3.ps1

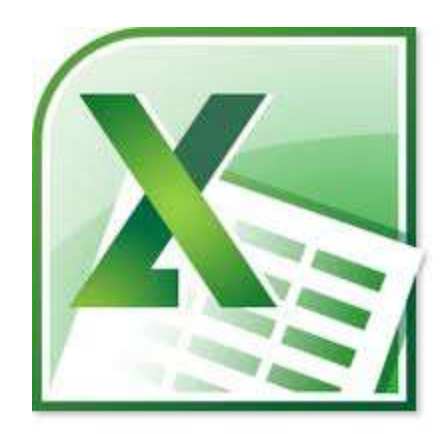

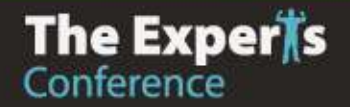

#### Microsoft Word Basics

- Create the Word.Application COM object
- Add a document object
- Get a selection
- TypeText(strings)
- TypeParagraph()
- Save document
- Close document
- Quit Word

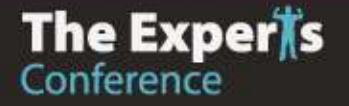

## The Constant Struggle

- Usually PowerShell values like \$True will work
- Define constant variables at the beginning if you can discover the value
- Constants found as System.Enum in Office and Interop classes

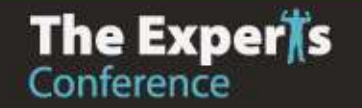

### Microsoft Word Demos

- New-OfficeConstants.ps1
- New-WordDoc.ps1
- New-WordDoc2.ps1
- Demo-WordMailMerge.ps1
- Demo-WordReport.ps1

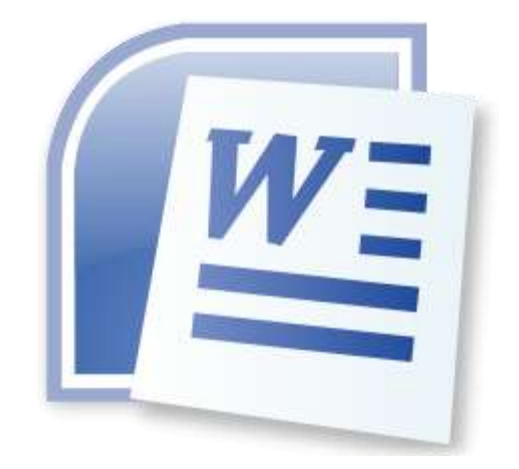

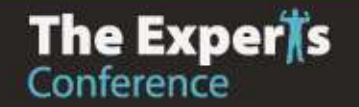

#### VBA to PS

- Create your end result recorded as a macro
- Edit the macro
- Find object
- Review method parameters

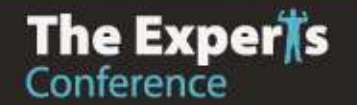

#### Still to do

- PowerPoint
	- [http://blogs.technet.com/b/heyscriptingguy/ar](http://blogs.technet.com/b/heyscriptingguy/archive/2010/05/13/hey-scripting-guy-how-can-i-customize-microsoft-powerpoint-presentations-.aspx) [chive/2010/05/13/hey-scripting-guy-how](http://blogs.technet.com/b/heyscriptingguy/archive/2010/05/13/hey-scripting-guy-how-can-i-customize-microsoft-powerpoint-presentations-.aspx)[can-i-customize-microsoft-powerpoint](http://blogs.technet.com/b/heyscriptingguy/archive/2010/05/13/hey-scripting-guy-how-can-i-customize-microsoft-powerpoint-presentations-.aspx)[presentations-.aspx](http://blogs.technet.com/b/heyscriptingguy/archive/2010/05/13/hey-scripting-guy-how-can-i-customize-microsoft-powerpoint-presentations-.aspx)
- OneNote
	- Objects create XML documents that you parse.
- Outlook
	- Use Send-MailMessage

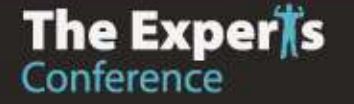

#### Discussion

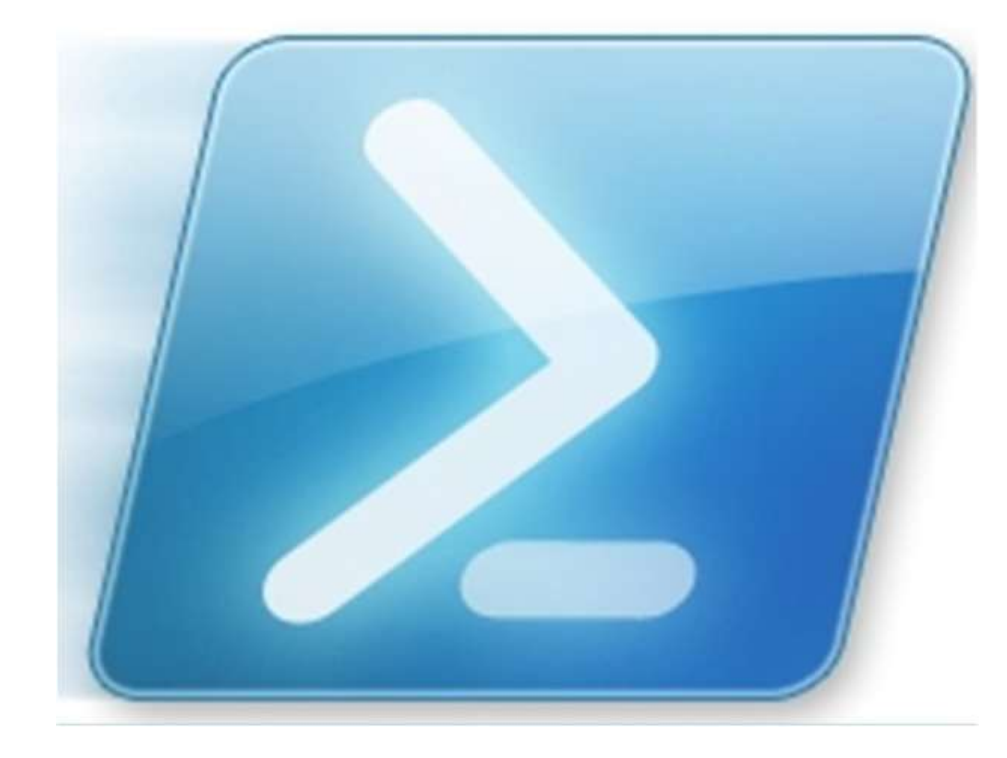

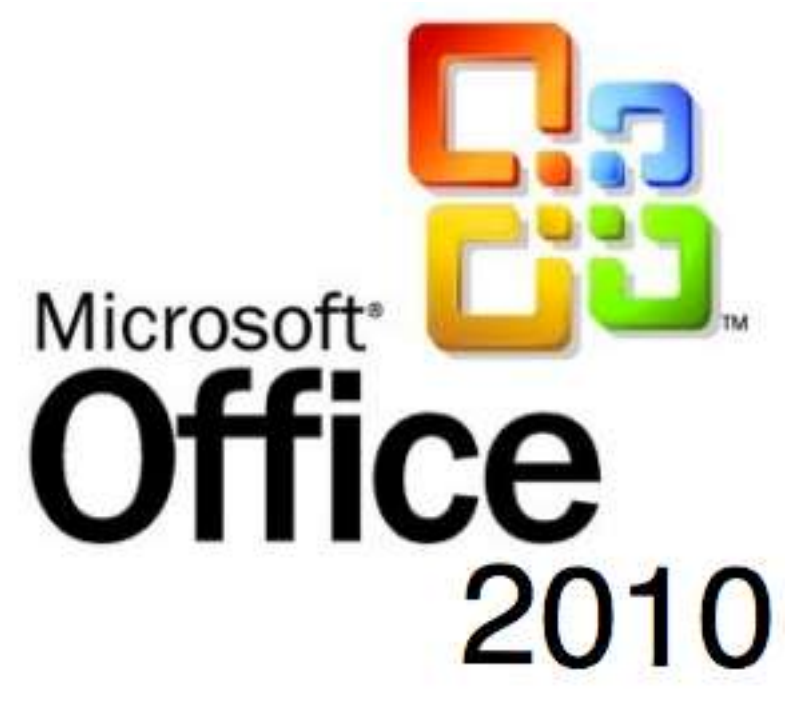

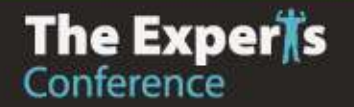

#### Thank You

- jhicks@jdhitsolutions.com
- Twitter: JeffHicks
- Google Plus: Jeffery Hicks
- Blog: http://jdhitsolutions.com/blog

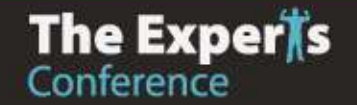